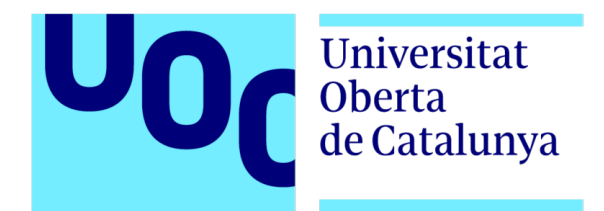

## SGC PARA UN *HELP DESK*

Presentación TFG

TRABAJO FIN DE GRADO

Grado en Ingeniería Informática

Sistemas de la Información

Área de Sistemas de Gestión del Conocimiento

**Daniel Valera Reina**

Dirección TFG: Javier Martí Pintanel

Dirección del Área: Atanasi Daradoumis

## ÍNDICE

- 1. Contexto del problema
- 2. Planificación
- 3. Análisis
- 4. Diseño
- 5. Construcción
- 6. Pruebas
- 7. Demo
- 8. Conclusiones

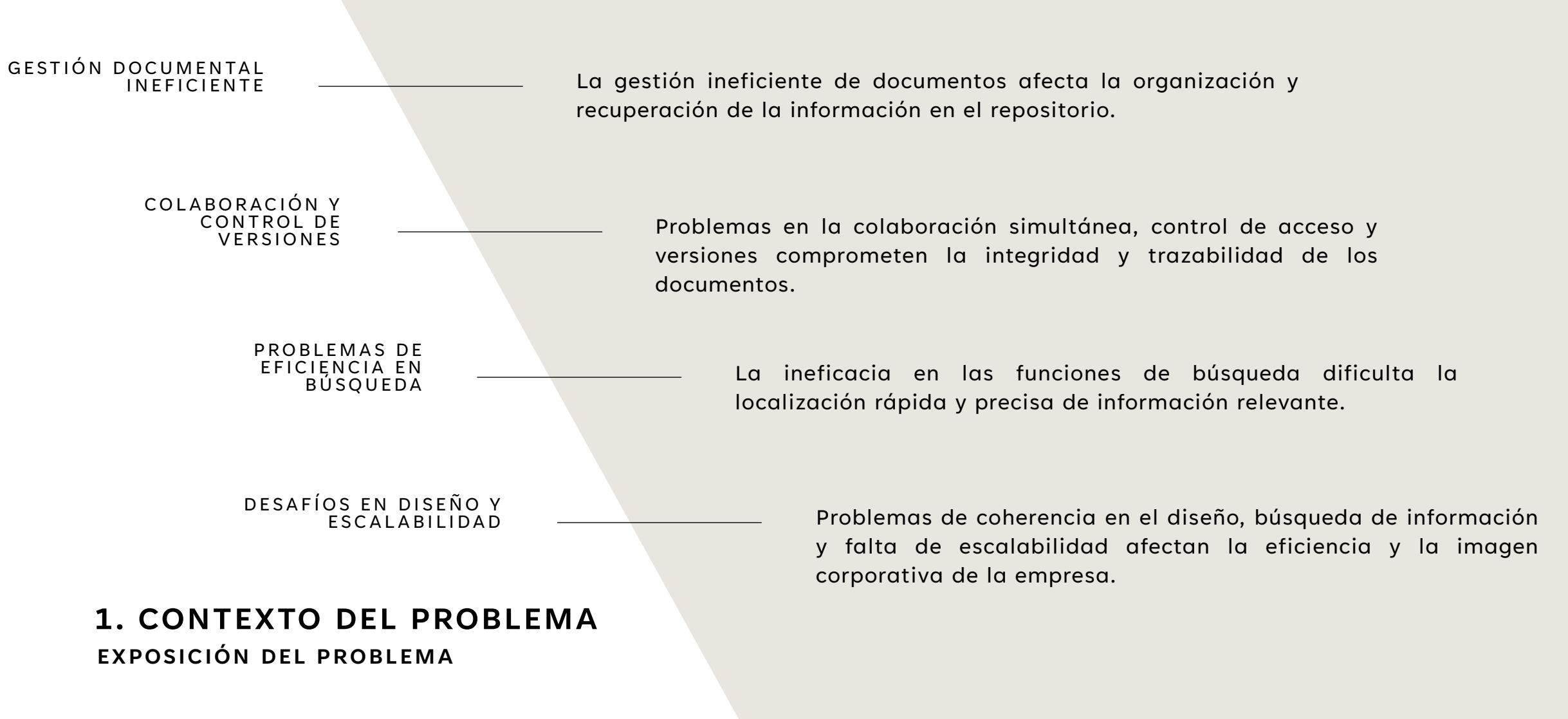

## 1. CONTEXTO DEL PROBLEMA

#### **OBJETIVOS**

- **Mejorar la eficacia y la eficiencia,** reduciendo el tiempo medio de resolución de incidencias y el escalado por parte de los técnicos.
- **Control de seguridad:** Acceso mediante usuarios del dominio de la empresa.
- **Escalabilidad:** Obtener un sistema de SGC escalable.
- **Catalogación de documentos:** Clasificación de los diferentes documentos con los que trabaja la empresa.

#### **ENFOQUE Y MÉTODO SEGUIDO**

Se emplea una metodología basada en **PMBOK**, para gestionar el proyecto en cascada, dividiéndolo en los siguientes grupos de tareas:

- Planificación
- Análisis
- Diseño
- Construcción
- Pruebas

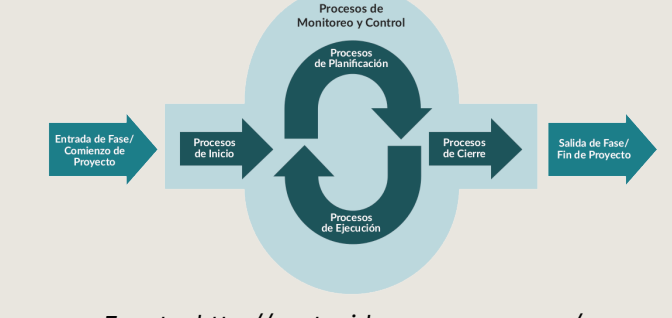

*Fuente: http://contenidos.sucerman.com/*

## 2. PLANIFICACIÓN

#### **HITOS Y GRUPOS DE TAREAS**

#### RELACIÓN DE HITOS

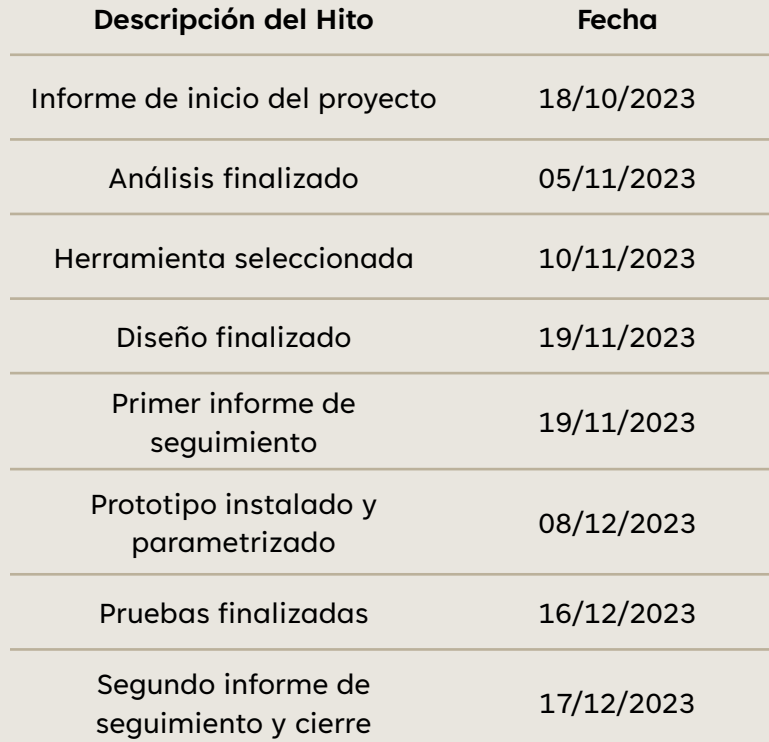

#### GRUPOS DE TAREAS **Grupo de tareas Fecha de inicio Fecha de fin Duración Esfuerzo** Gestión del proyecto 30/09/2023 16/12/2023 <sup>78</sup> <sup>62</sup> Análisis 18/10/2023 05/11/2023 18 48 Diseño 05/11/2023 18/11/2023 14 34 Construcción 19/11/2023 09/12/2023 21 42 Pruebas 10/12/2023 15/12/2023 6 16 **TOTAL 78 días <sup>202</sup> horas**

## 2. PLANIFICACIÓN

#### **VALORACIÓN ECONÓMICA**

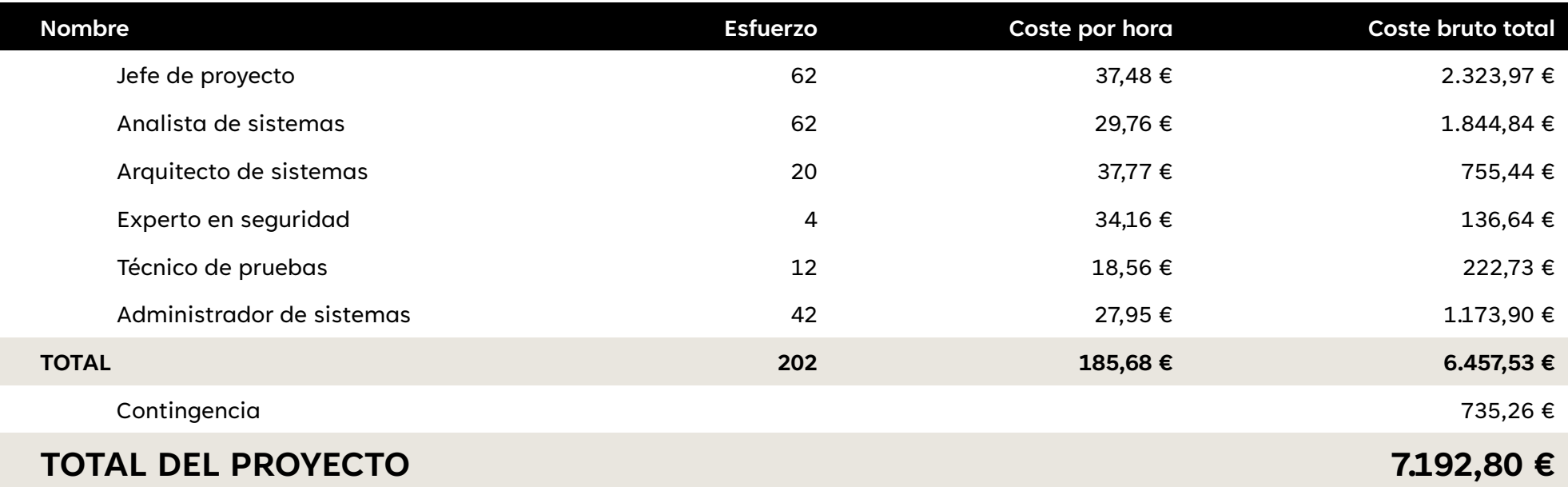

### 2. PLANIFICACIÓN **GESTIÓN DE RIESGOS**

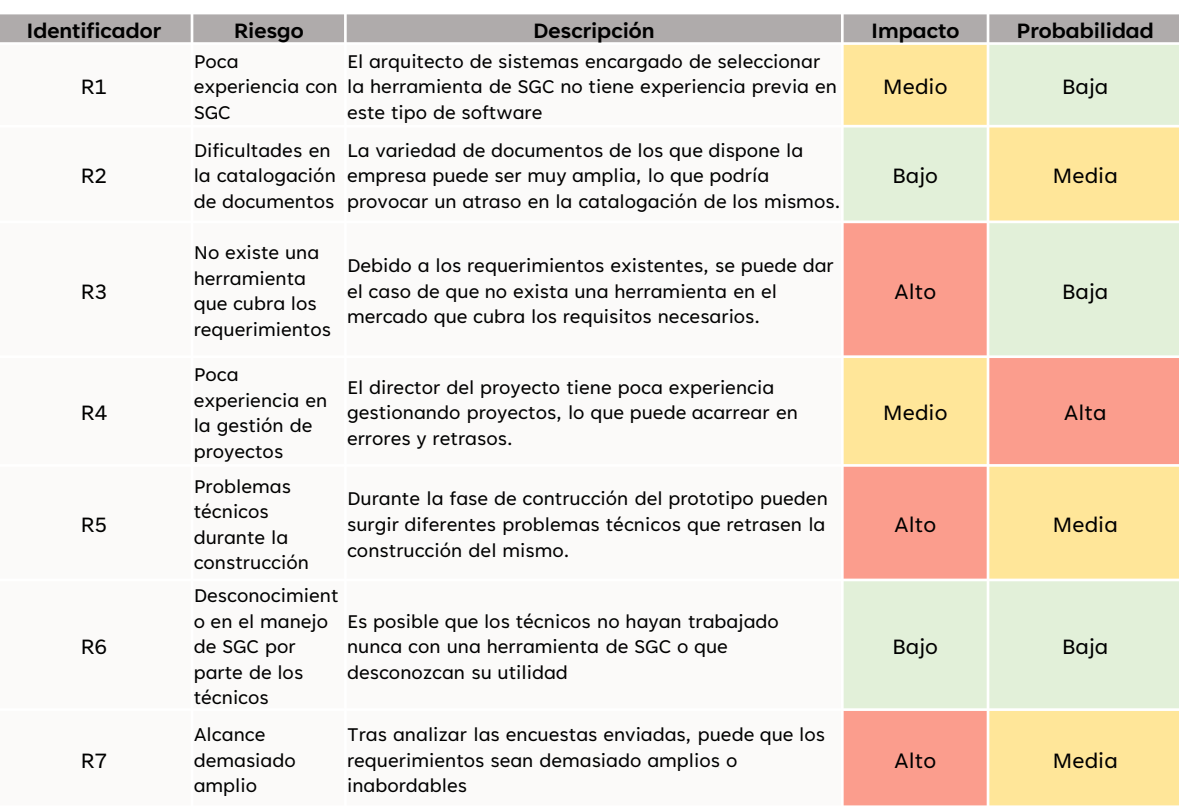

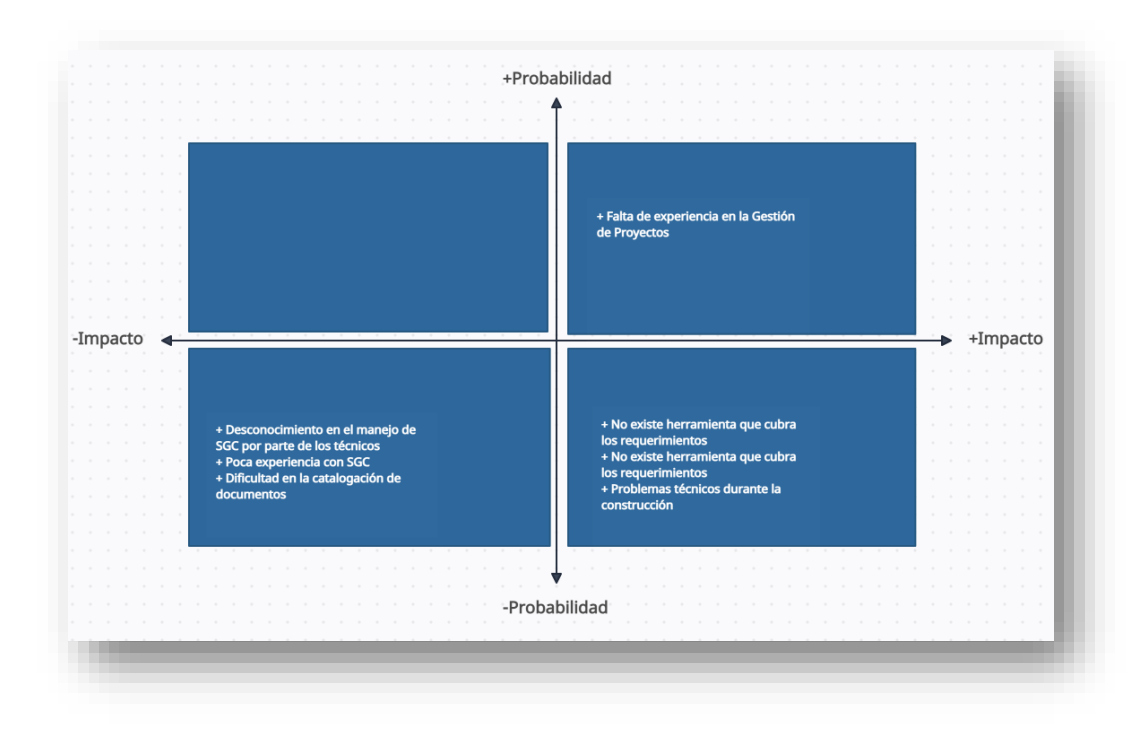

## 3. ANÁLISIS

#### **DOMINIO CATÁLOGO DE DOCUMENTOS**

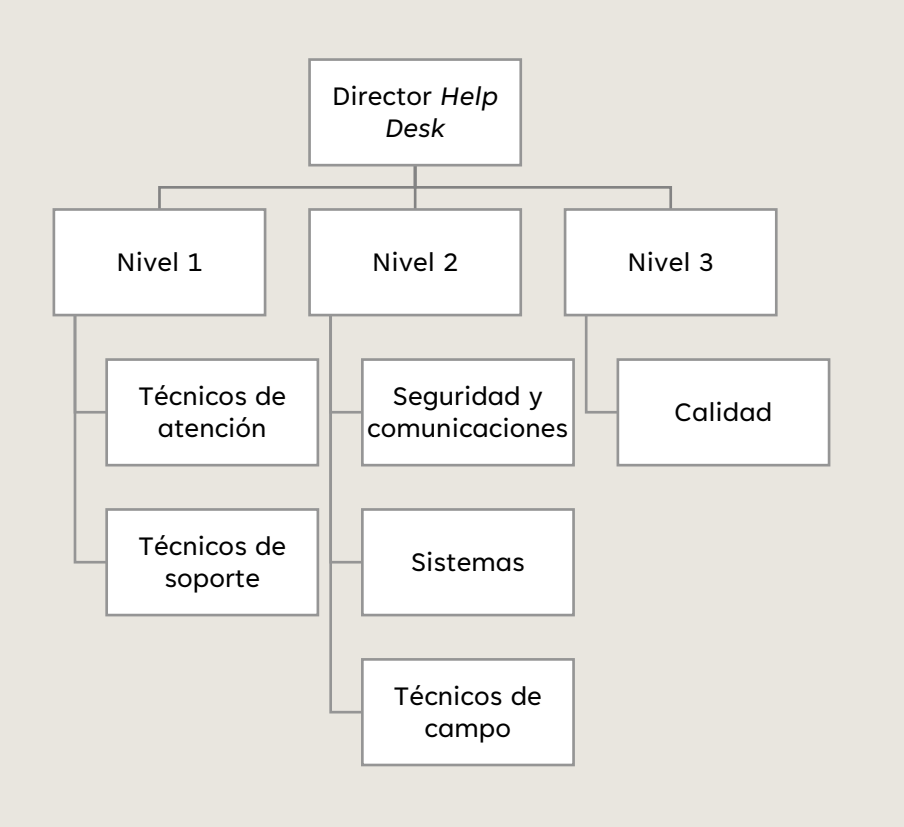

![](_page_7_Figure_4.jpeg)

![](_page_7_Picture_272.jpeg)

![](_page_7_Picture_273.jpeg)

### 3. ANÁLISIS **ENCUESTAS**

![](_page_8_Figure_1.jpeg)

## 3. ANÁLISIS

![](_page_9_Picture_168.jpeg)

![](_page_9_Picture_169.jpeg)

#### **REQUISITOS CASOS DE USO**

![](_page_9_Figure_5.jpeg)

### 4. DISEÑO **SELECCIÓN DE LA HERRAMIENTA**

![](_page_10_Picture_1.jpeg)

![](_page_10_Picture_2.jpeg)

![](_page_10_Picture_3.jpeg)

### **Puntuación**

![](_page_10_Figure_5.jpeg)

![](_page_10_Picture_290.jpeg)

### 4. DISEÑO **ARQUITECTURA**

![](_page_11_Picture_170.jpeg)

![](_page_11_Picture_171.jpeg)

![](_page_11_Picture_172.jpeg)

**Alfresco Community 23.1.0 Complementos Detaile** Java 17.0.7 Apache Tomcat 10.1.10 PostgreSQL 14.4 Docker 24.0.7 Docker Compose 1.26.0

![](_page_11_Picture_173.jpeg)

![](_page_11_Figure_6.jpeg)

## 4. DISEÑO

**INTERFAZ**

![](_page_12_Picture_2.jpeg)

![](_page_12_Picture_81.jpeg)

#### Logo Paleta de colores

![](_page_12_Figure_6.jpeg)

## 5. CONSTRUCCIÓN

![](_page_13_Figure_2.jpeg)

#### **Usuarios y grupos de AD Variables de configuración Alfresco**

![](_page_13_Picture_178.jpeg)

![](_page_14_Picture_0.jpeg)

# 5. CONSTRUCCIÓN

#### **PARAMETRIZACIÓN**

### INTERFAZ

Configuración del logotipo y el tema en base al diseño que se realizó en tareas anteriores.

### ESTRUCTURA DEL REPOSITORIO

Creación de las carpetas que componen la estructura del repositorio.

### CATÁLOGO DE DOCUMENTOS

Creación de categorías, etiquetas y configuración de propiedades de los documentos.

### ROLES Y PERMISOS

Asignación de roles en base a grupos de usuarios.

### REGLAS DE CARPETAS

Creación de reglas sobre las carpetas para facilitar la gestión del repositorio.

## 6. PRUEBAS

![](_page_15_Picture_242.jpeg)

7. DEMO

### 8. CONCLUSIONES

#### Objetivos conseguidos

•Prototipo funcional

•Catálogo de documentos

•Mejorar la eficacia y la eficiencia

•Control de seguridad

•Escalabilidad

Personalmente

•Experiencia en la gestión de proyectos

•Crecimiento académico y profesional

•Aprendizaje sobre tecnologías como Java y Docker

Proyectos derivados

•Plan de migración de datos

•Desarrollo de un plan de implantación

•Integración con otras herramientas de colaboración

•Migración a un entorno en la nube

•Desarrollo de una interfaz personalizada

# GRACIAS